3. 利用する関数の選択

1. 02

。<br>COUNTIF

 $2\,$ 

o OK

- 
- 
- 

COUNTIF(A1:A10," ")  $\begin{array}{|c|c|c|c|c|c|} \hline \end{array}$  A1 A10 COUNTIF(A1:A10, $\lt\rightharpoonup$ "") | A1 A10

 $COUNTIF(A1:A10,\leq=10)$   $A1$   $A10$   $10$ 

したがって、「セルの値が○であれば出席」の場合の検索条件は、「"○"」となります。

 $\text{C}\text{OMI}$  F

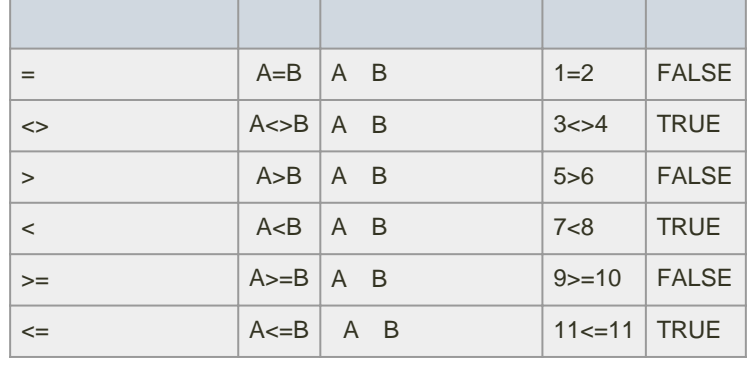

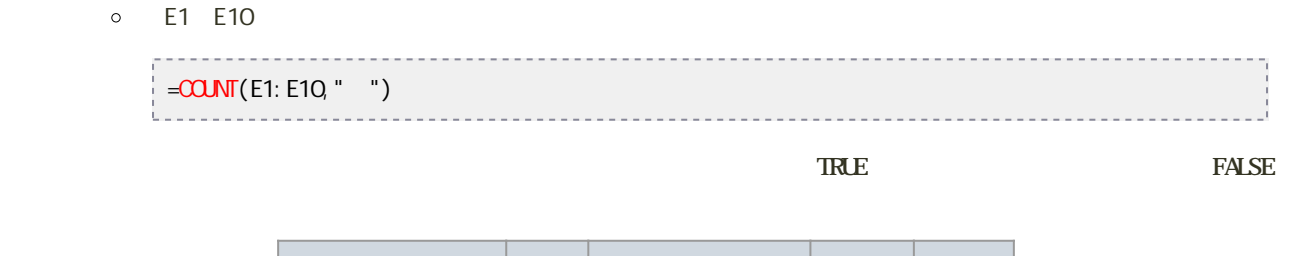

endiated by Second Second Second Second Second Second Second Second Second Second Second Second Second Second Second Second Second Second Second Second Second Second Second Second Second Second Second Second Second Second

O1erus Turkiya di Santa Santa Santa Santa Santa Santa Santa Santa Santa Santa Santa Santa Santa Santa Santa Sa

**COUNTIF** 

 $\circ$  : COUNTIF(absolute  $\circ$  )

 $\begin{array}{ccccccccc} \circ & \circ & \circ & \circ & \circ & \circ & \circ & \circ \end{array}$ 引数 : 検索条件 : 個数を求めるセルの検索条件

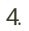

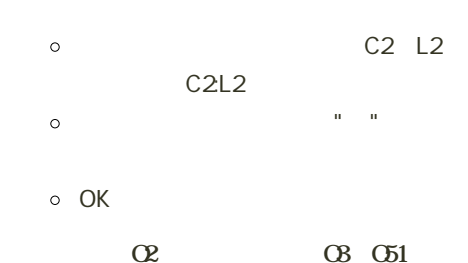

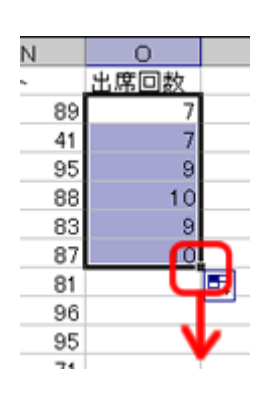

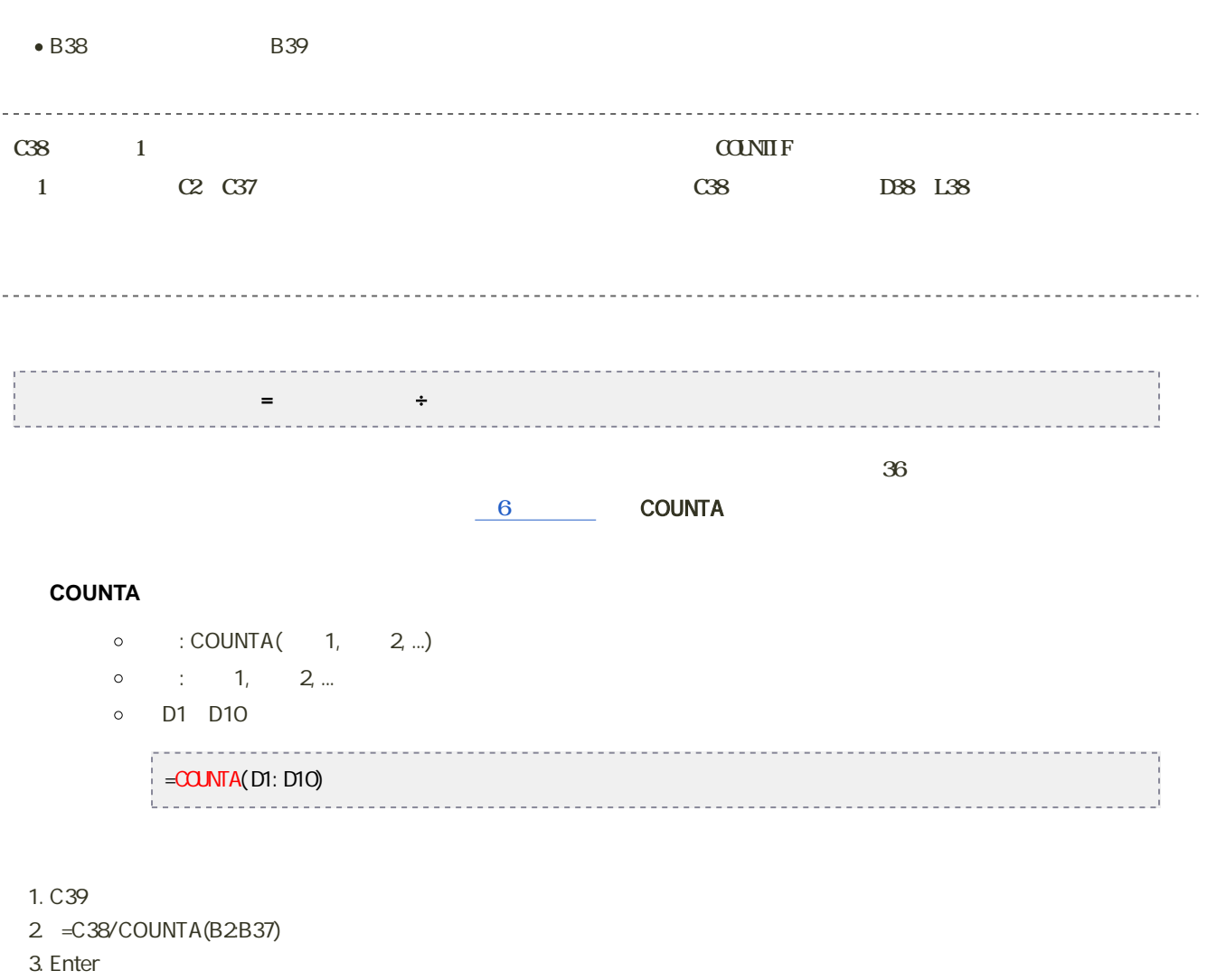

4. C39 %

絶対参照 D39 L39

## COUNTA

そこで[、第6回](?Lecture%2FInfoPrac2004%2F6th%2Fsort#a39124f3) [第7回](?Lecture%2FInfoPrac2004%2F7th%2Fanalyse#zac2bffd)で紹介した、絶対参照を使いましょう。

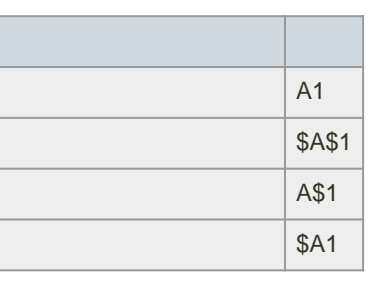

## コピーしてもCOUNTA関数の引数が変わらないように、絶対参照の「\$」記号を2つ使って、C39セルの計算式を変更してくだ

## C39 D39 L39

 $\overline{c}$  $\overline{B}$  $\overline{D}$  $\overline{E}$ F. |松利県中席吉太子 | 久元昌鹿者吉太子| 大元昌鹿者吉  $000$  $0000$  $0000$  $0000$  $\circ$  $32$  $35$ 31 出席率  $97.2%$ 88.9% 861%

}}